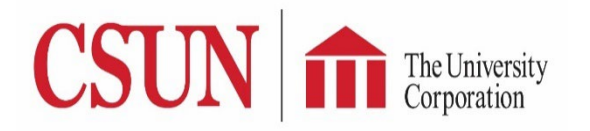

Have you received an email from OnBase that a check request has been assigned to you for approval?

Reimbursement requests submitted via TUC Electronic Check Request form are approved via OnBase. It is quick, easy, and convenient!

**Please use Chrome or Firefox as your browser when accessing the OnBase website.**

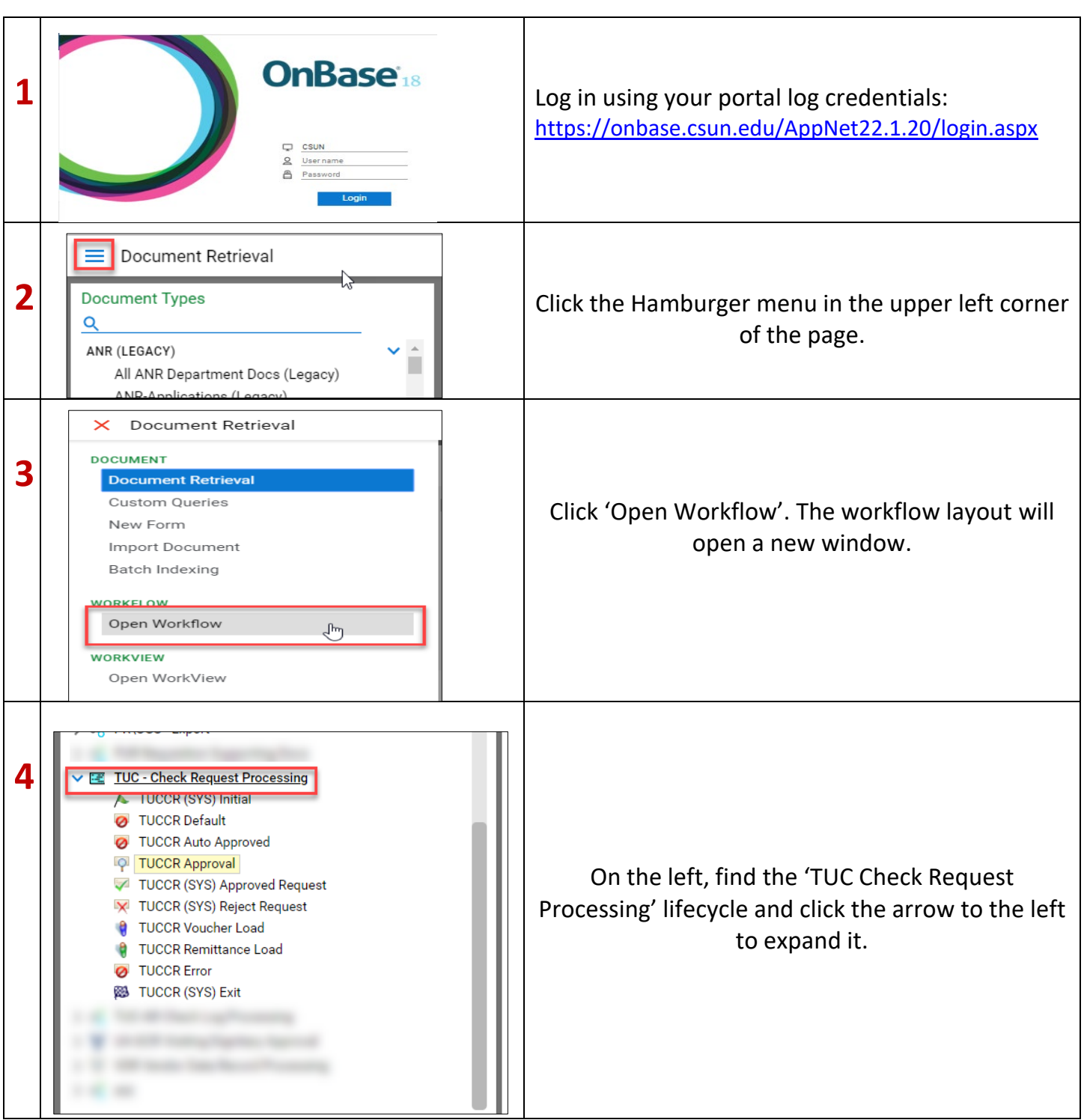

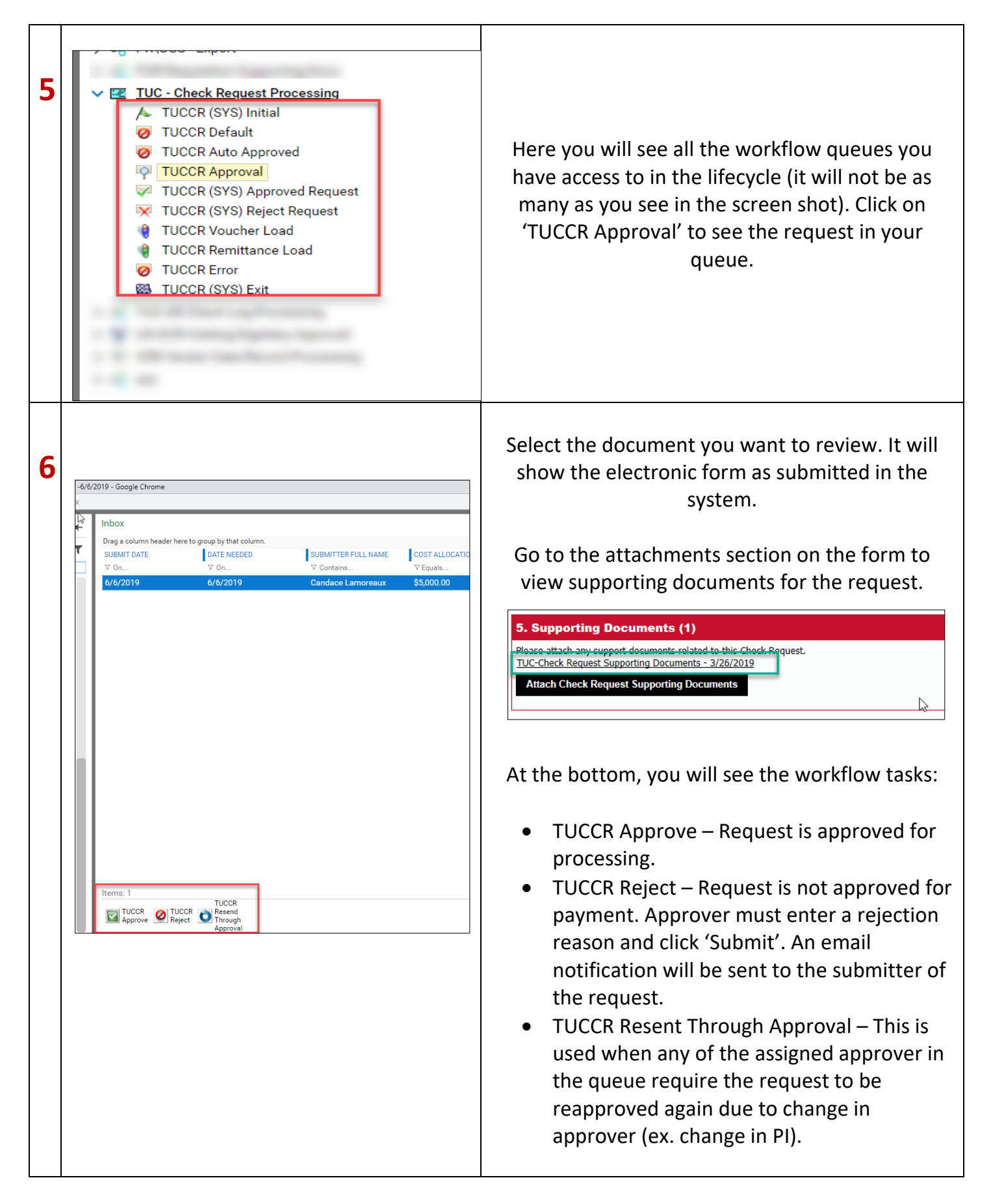